# Gestion Électronique de Documents et XML Master 2 TSM

### Introduction

### Les formats de données

### Formats de donnée

**· Format de donnée** : manière de représenter des informations dans un document informatique (sous forme binaire)

Exemple des images :

- Bitmap (.bmp)
- JPEG  $(i)$ pg)
- GIF  $(gif)$

● ...

Un logiciel doit connaître le format d'un fichier pour pouvoir l'exploiter !

### Création de documents : exemple de la musique

Chacun crée sa musique selon des formats « standards » (CD, MP3, …)

- Formats bien connus, répondant parfaitement aux besoins
- Tous les appareils savent les lire parfaitement
- Un nouveau CD est lu sur une chaîne ancienne sans problèmes et inversement
- Je sais lire parfaitement vos CD !
- Les traitements automatiques sont « simples »

ET TOUT CELA PARAIT NORMAL !

#### Pour les autres documents ? Exemple : les feuilles de comptabilité

- Pas de format standard, ouvert...
- vous ne savez pas lire mes fichiers
- je ne sais pas lire vos fichiers

Sauf si nous avons exactement le même logiciel (même version, ...)

### Création de documents

Situation «classique» :

- Un logiciel propriétaire (Word ?)
- Chaque «auteur» a son style, sa présentation, voire son logiciel

### Non homogénéité de la présentation

- Le Traitement automatique de l'information est TRES difficile :
	- Réunir l'information,
	- la synthétiser,
	- La stocker de manière unique
- **Interopérabilité** faible !

#### une première solution ? l ' u n i f o r m i s a t i o n !

### Un seul **logiciel** pour tous !

- Simplifie le traitement
- Oui, mais si on veut en changer ? (coût, complexité, ...)

### La même présentation pour tous !

• Oui, mais si on en change ? (les styles ?)

Et les traitements automatiques ?

• Achat de solutions propriétaires (=onéreuses et pas souvent existante)

### Solution moderne :

### Un seul **FORMAT** pour tous !

### Un format **OUVERT** :

- on sait ce qu'il y a dedans !
- Il ne dépend pas du logiciel
- À l'opposé de format propriétaire ou fermé
- Les traitements sont «simples»
- En général pérenne, et si non, facile à changer

### Et pour la présentation ?

### **Présentation SEPAREE du contenue !**

Un document est composée de

- Un contenu (les données)
	- de l'information, du texte
	- Des images, …
- Des règles de présentation (un style)
	- L'écriture, la couleur, …
	- Ou sont mises les images, comment sont écrits les titres, les sous-titres…

### Un bon exemple : HTML + CSS

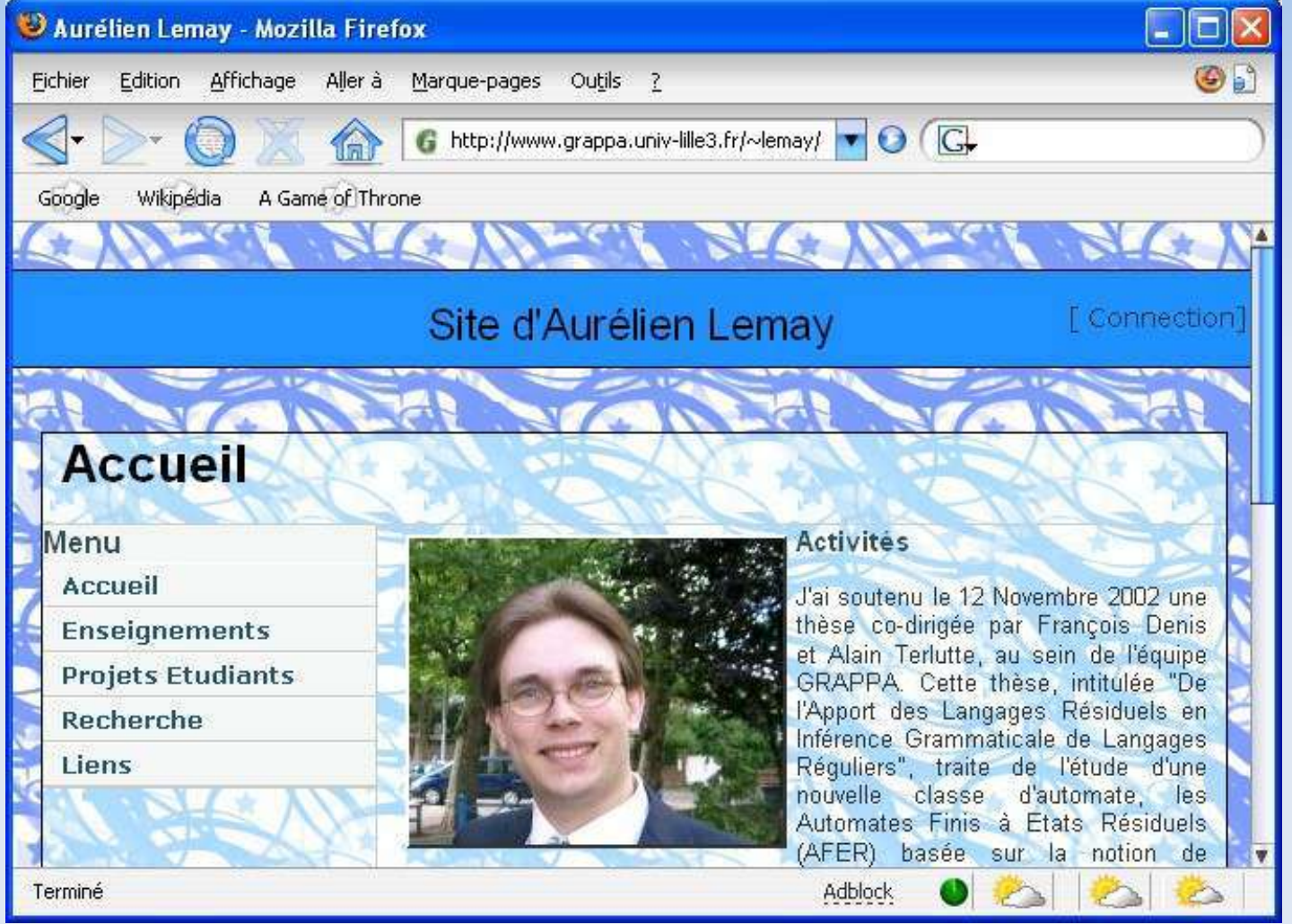

# HTML + CSS

 $<$ html $>$ <head> <title> Ma page </title> … </head> <body> <div id=title>Le site …  $\langle$ div $>$  <img src=moi.jpg> <h1> Activités </h1> J'ai soutenu le 12 Nov…. …

```
body {
  background-image : 
  url(image.jpg);
}
#title {
  color: #00000;
  background-color: 
  #1E90FF; 
}
…
```
Un fichier HTML (la page web) Un fichier CSS (feuille de style)

Le XML : eXtensible Markup Language

● **Simple : métaformat** à base de balises <truc> ... </truc>

• Lisible par des humains : en texte...

● **Puissant** :Tout document informatique peut être représenté en XML !

#### Syntaxe XML : en quatre points

- des balises ouvrantes et fermantes
- **<gras>** Bonjour **</gras>**
- Des attributs
- <texte **gras='oui'**> Bonjour </texte>
- balise sans contenu
- **<texte/>**
- équivaut à :
- **<texte></texte>**
- Commentaires
- <!-- bla bla bla --!>

### XML Partout

```
• Du texte :
```

```
\langlelivre\rangle
```

```
 <titre> Oui Oui à la plage </livre>
```

```
<chapitre>
```

```
\langle t \rangle a la plage ! \langle t \rangle / titre >
```
 $\leq$ texte $>$ 

Un matin, le nain Potiron arrive en courant à la petite maison de son ami Oui-Oui. <citation> Si nous allions à la plage ? </citation> propose-t-il. ...  $\le$ /texte $>$ 

```
</chapitre>
```
... </livre>

### XML Partout

...

• de la musique :

```
<musique>
<instrument>
<type> Piano >/type>
<partition>
<note><hauteur>5</hauteur><durée>1</durée></note>
<note><hauteur>6</hauteur><durée>1</durée></note>
```
### XML Partout

• des dessins :

```
<dessin>
  <forme>
   \langle type> Rectangle\langle/type>\langle x \rangle 10 \langle x \rangle \langle y \rangle \langle y \rangle <largeur> 30 </largeur> <hauteur> 20 </hauteur>
 <couleur> rouge </couleur>
</forme>
```
... </dessin>

#### XML n'est pas un format !

• plusieurs manières de représenter la même chose :

 $<$ cv>  $<$ nom>Lemay $<$ nom> <prenom>Aurélien</prenom> <emploi> Maitre de conférence </emploi> ...

<curiculum> <identity name= 'Lemay' firstname='Aurélien' /> <background> <job from='2002'>Maître de conférence</job> ...

Il me faut connaître l'organisation et la signification des balises !

### Formats XML

Il faut préciser :

- les balises à utiliser
- les attributs
- comment les combiner ...
- $\cdot$  Etc, etc...

Un format XML : règles d'utilisation du XML, décrit dans une **DTD** ou un **schéma XML**.

### quelques formats XML

- Texte: Docbook, TEI, EAD, Opendocument (Openoffice, ...), Word (depuis 2003)
- Musique : musicXML
- Syndication : RSS, Atom
- Bibliographie : MODS, Mets
- formules mathématiques : MathML
- Dessin : SVG
- Web : XHTML

### Exemple : le XHTML

- XHTML : format XML utilisé pour créer des pages WEB.
- Très proche cousin du HTML
- Même ensemble de balises...
- Différent du HTML ! plus strict.

Par exemple, en HTML, il n'est pas obligatoire de fermer certaines balises

### Exemple de XHTML

- <!DOCTYPE html PUBLIC "-//W3C//DTD XHTML 1.0 Strict//EN" "http://www.w3.org/TR/xhtml1/DTD/xhtml1-strict.dtd">
- <html xmlns="http://www.w3.org/1999/xhtml">
- <head> <title>Exemple XHTML 1</title> </head>
- $$
- <li>Tous les éléments doivent être explicitement balisés.</li>
- <li>Les balises fermantes ne sont pas optionnelles.</li>
- <li>Les noms d'éléments et d'attributs <em class="important">doivent</em> être en minuscules.</li>
- <li>Tous les attributs doivent avoir une valeur explicite <table border="1"><tr><td>x</td></tr></table>.</li>
- <li>Les guillemets sont <em class="important">toujours</em> obligatoires autour des valeurs d'attribut.</li>

<li>Les éléments vides doivent être fermés <img src="i.png" alt="i"/>.</li>

 $\langle \text{ul} \rangle \langle \text{body} \rangle \langle \text{html} \rangle$ 

### Limitations de XML

- très verbeux (taille énorme de documents) Mais se compresse extrêmement bien
- les traitements peuvent être long
- du fait de la longueur des documents
- Lisibilité parfois relative

Contenu texte mais que comprendre de : <data> HtJK0£28DC30F </data>

• XML seul ne définit pas grand chose ! Nécessité d'avoir une DTD ou un schéma !

# **Mini-projet**

## Fonctionnement d'une base de données XML

• Une base de données XML = un ensemble de documents XML répondant à une DTD

Exemple :

 un ensemble de recettes de cuisines un ensemble de livres

# Comment utiliser la base ?

- La questionner ? (requêtes Xquery)
- Ex : Combien d'oeufs pour un gateau au yahourt
- L'afficher ? (format XHTML)
- L'imprimer (PDF ?)
- Récupérer les données pour les mettre dans une autre base de données ?
- $\rightarrow$ Transformer les données !

# Transformation des données ?

- Transformer des documents d'un format à un autre
- Ex : transformer mes fiches cuisines en pages web (XHTML)
- Pour transformer des documents XML :
- feuille de transformation **XSL**

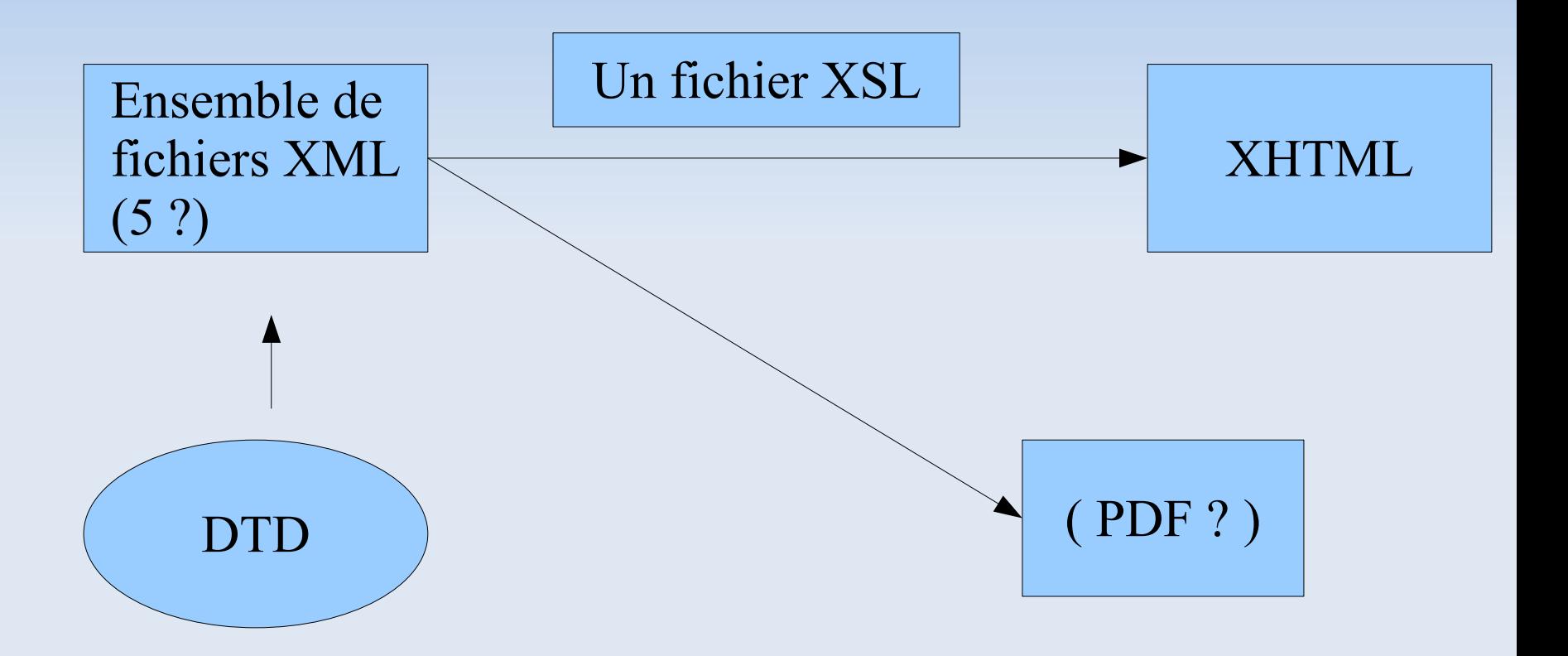

# Mini-projet

- Par groupes de 2 personnes
- Choix d'un type de données
- *Fiches de films, d'acteurs, de voyages, de recettes de cuisine, ...*
- Ecriture de la DTD
- Créer des documents (5?) respectant la DTD
- Créer un exemple de fichier HTML (avec CSS)
- Créer le fichier de transformation XSL